# urexam

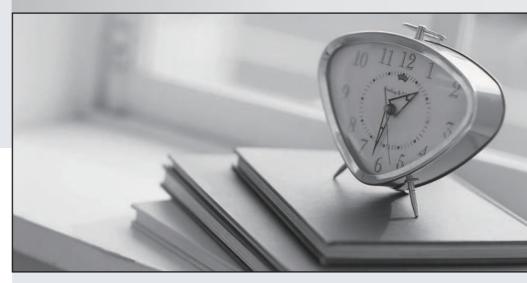

Higher Quality

Better Service!

We offer free update service for one year Http://www.ourexam.com Exam : 000-710

Title : u2 unidata v5.2

Administration for unix and

windows admin

Version: DEMO

# 1.In addition to modifying dictionary attributes to be SQL compliant, which other important function is performed by the CONVERT.SQL command?

A.Adds the Owner\*Tablename to the SQL privilege file.

B.Invokes the SQL GRANT command on the converted table.

C.The process converts metacharacters "-" to "\_" in the data file.

D.The process changes record id metacharacters to legal SQL characters.

#### Correct:A

## 2. Where is the connection timeout value for the Uni Call Interface (UCI) set?

A.On the client PC in the WINNT/system32 directory.

B.On the server in /usr/ud52/include/udtconfig file.

C.On the server in the path/unishared/unirpc/unirpcservices file.

D.On the client PC in the control panel - Network - Protocol - TCP/IP Protocol properties.

## Correct:C

## 3. When SQL SELECT privilege is GRANTed on a UniData Subtable accessed by an ODBC client, which action is allowed?

A.read a record from a SQL View

B.insert a record into a SQL View

C.delete a record from the SQL Subtable

D.read a record from a the SQL Subtable

#### Correct:D

# 4.In addition to the server HOSTNAME or IP ADDRESS, the UCI Config Editor is used to define which connection parameter?

A.Service

**B.DBMS** Type

C.Network Protocol

**D.Connection Timeout Value** 

## Correct:B

# 5.If the remote client connection to the server fails, what diagnostic procedure needs to be confirmed?

A.The TIMEOUT value for udserver in unirposervices file

B.Successful ping or telnet from the client to the server

C.The HKEY\_LOCAL\_MACHINE/SOFTWARE/ODBC registry entry needs

D.The path/unishared/unirpc/unirpcservices value for uvdrsrv

#### **Correct:B**

# 6. Where are the UniData Open Database Connectivity (ODBC) drivers and dynamic link libraries (dll's) installed?

A.On the client PC

B.On the UNIX Server

C.In \$UDTHOME/\$UDTBIN

D.In \$UDTHOME/sys/CTLG

#### Correct:A

## 7.Visual Schema Generator (VSG) will automatically assign a UniData file's @ID to the SQL Table as which field name?

A.ID

B.@ID

C.ID1

D.ID\_1

#### Correct:A

# 8. Which software package must be installed to enable a serial device access to UniData running on Microsoft Windows systems?

A.UDSerial

**B.UDSerial and UDTelnet** 

C.Third party serial server

D.NT/2000 native serial support

#### Correct:B

## 9.In which UNIX directory is the udtconfig file located on UniData release 5.x (where x is the current release number)?

A./usr/ud5x/include

B.\$UDTBIN/ud5x/include

C.\$UDTHOME/ud5x/include

D./usr/unidata5x/include

#### Correct:A

# 10. Which UniData command recommends parameter values for 'udtconfig' and for the UNIX 'kernel'?

A.Istt

B.gstt

C.sysinfo

D.udtconf

#### Correct:D

#### 11. Which command is used to select a tape drive after it is defined by SETTAPE?

A.T.ATT

**B.T.SET** 

C.T.SELECT

D.T.DEVICE

## **Correct:A**

# 12. Which 'udtconfig' parameter determines the number of local control tables (LCT) in the control table list (CTL)?

**A.NUSERS** 

**B.SHM GNTBLS** 

C.SHM\_LPAGESZ

D.SHM LCINENTS

#### Correct:A

## 13. Which ECL command displays the current language setting?

A.LIST.LANG

**B.LIST.LANGGRP** 

C.LIST.LANGDET

D.LIST.LANGUAGE

#### Correct:B

# 14. When the command ipcstat displays "unknown" on the far right of an entry for an ipc facility, this indicates processes that are associated with

A.non-UniData processes.

B.Shared Memory Manager (smm) processes.

C.Recoverable File System (RFS) processes.

D.Shared Basic Code Server (sbcs) processes.

#### Correct:A

## 15. Which system command displays shared memory Local Control Tables (LCT) use on UNIX?

A.sms

B.Istt

C.gstt

D.gsms

#### **Correct:B**

## 16. Which system command displays global and local shared memory use by the 'smm' daemon?

A.sms

B.Istt

C.gstt

D.gsms

#### Correct:A

## 17. Which ECL command defines the OS spooler command to be used for Unidata printing on UNIX?

A.SETPTR

**B.SETOSLP** 

C.!setptr

**D.SETOSPRINTER** 

#### Correct:D

## 18. Which UNIX command displays a list of message queues, shared memory, and semaphores?

A.ipcrm

B.udstat

C.udipcrm

D.ipcstat

## **Correct:D**

# 19. Which udtconfig parameter contains the size of a shared memory segment to store globally cataloged programs?

A.SHM\_PGM\_SIZE

B.SHM\_MAX\_SIZE

C.SBCS SHM TBL

D.SBCS\_SHM\_SIZE

## **Correct:D**

# 20.From the ECL prompt which command displays information about users currently logged in and the number licensed for UniData?

A.WHO

**B.LISTUSER** 

C.LIST.QUEUE

## D.LIST.USERSTATS

Correct:B

١